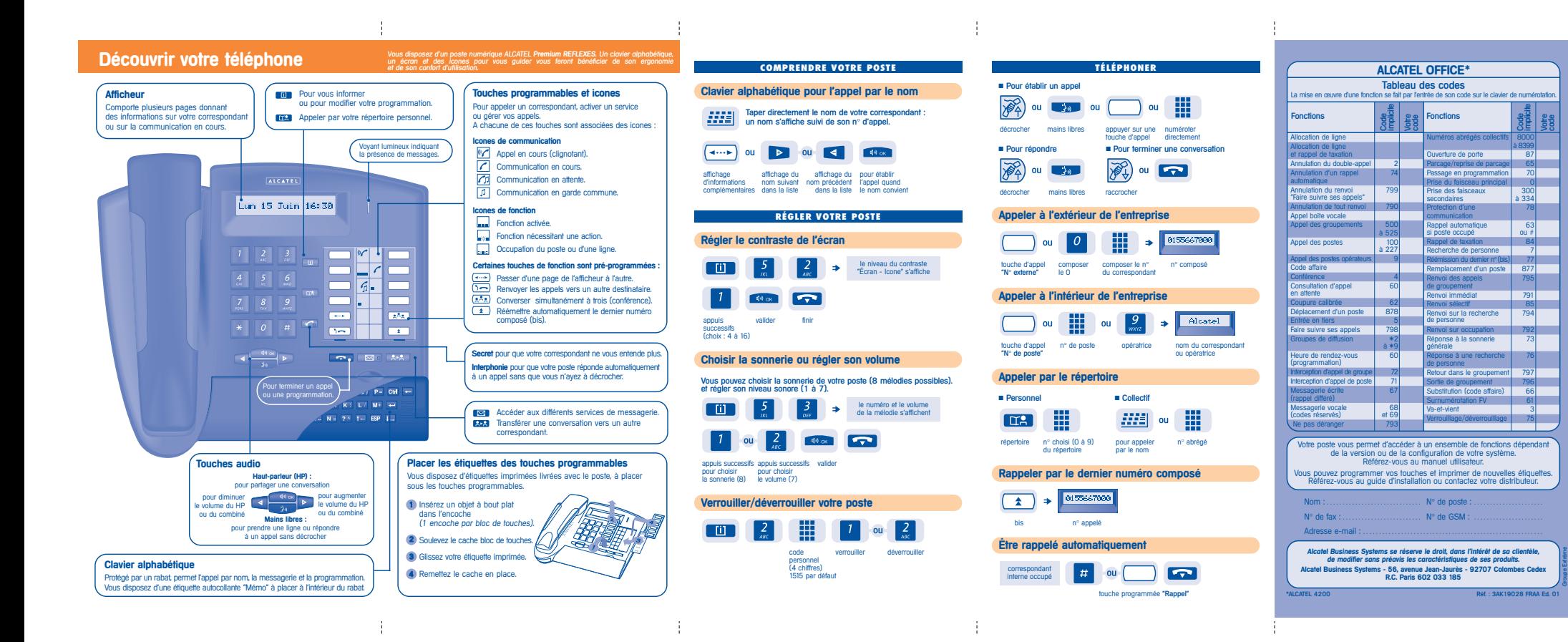

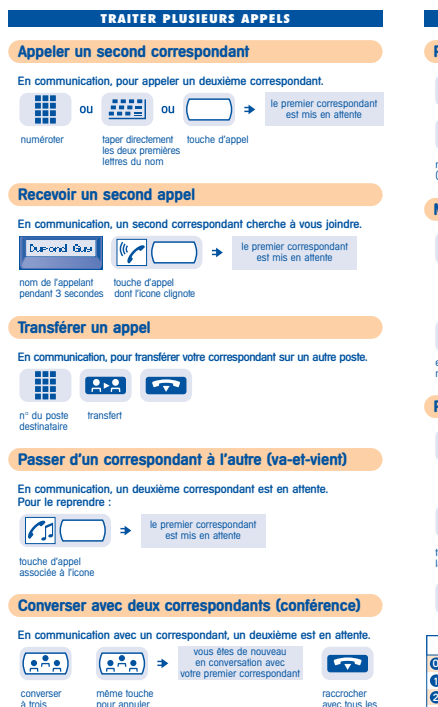

à trois pour annuler avec tous les correspondants

 $\frac{1}{2}$ 

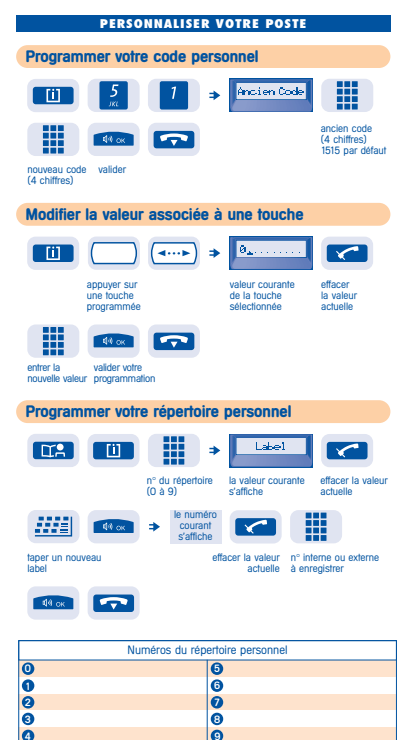

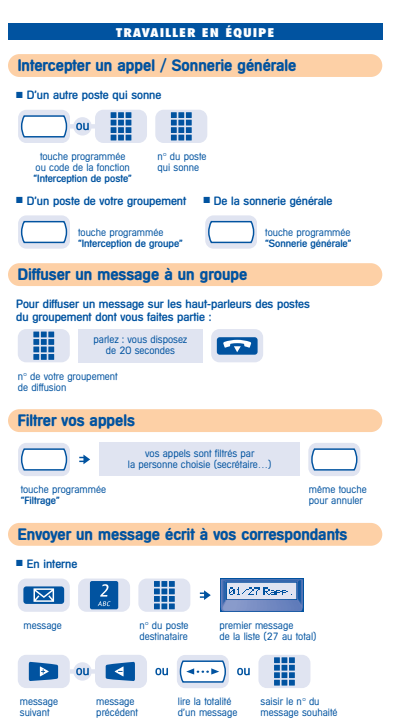

d.

d.

le message est envoyé

÷.

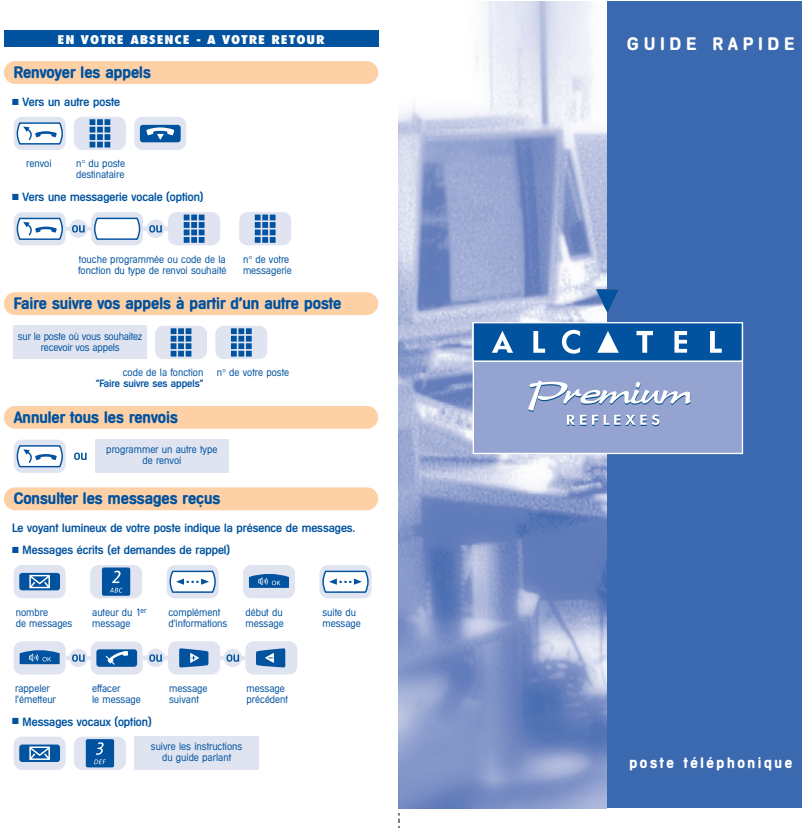